Looks fine in Openoffice, but displays slow and bad as exported pdf-file ...

This happens with big and small circles..

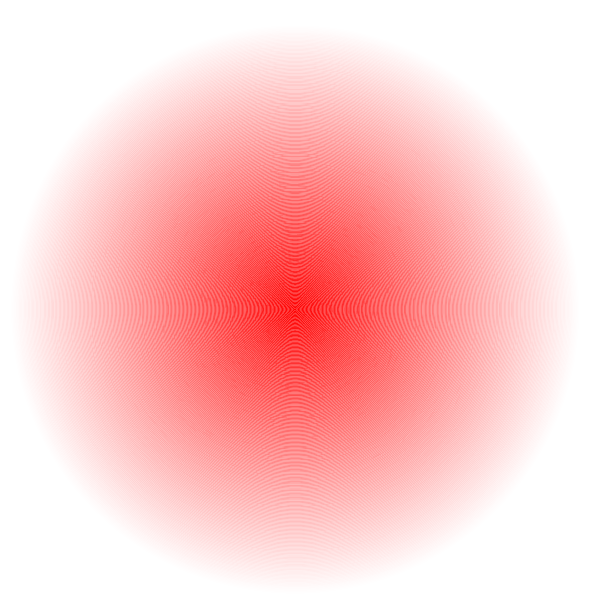

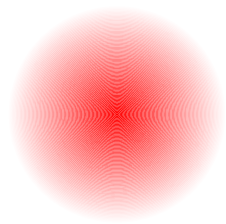